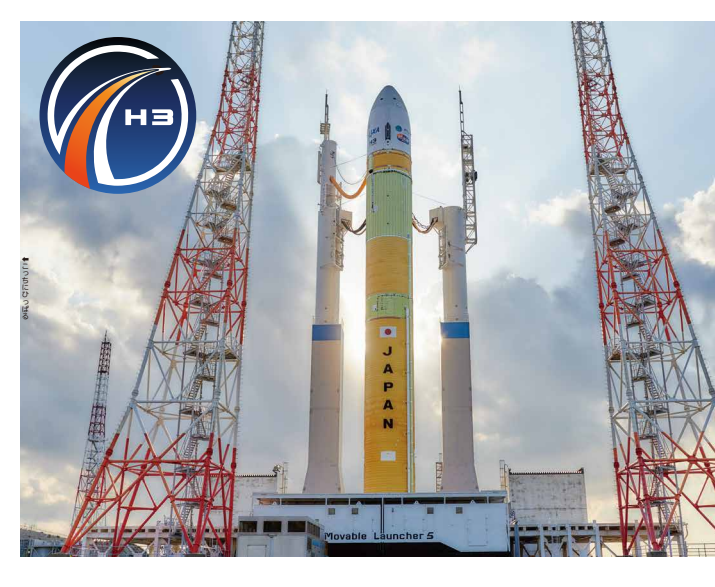

⑥H3 ロケット CG からホンモノの H3 ロケットに 一瞬で変わる!!

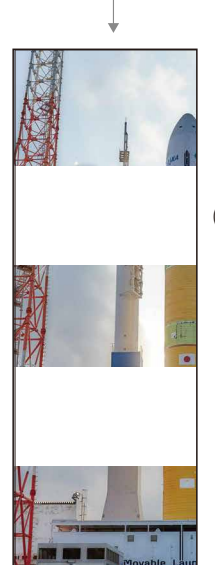

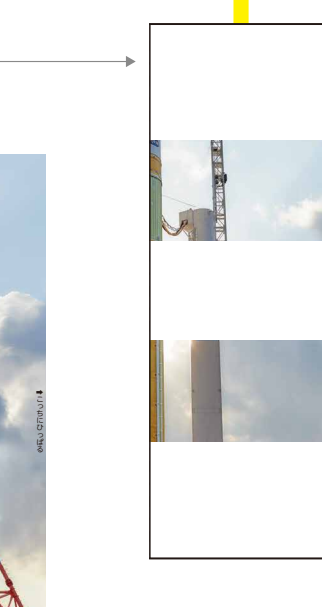

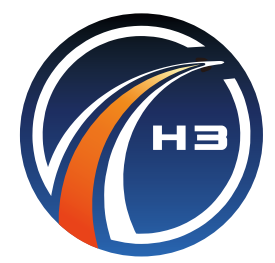

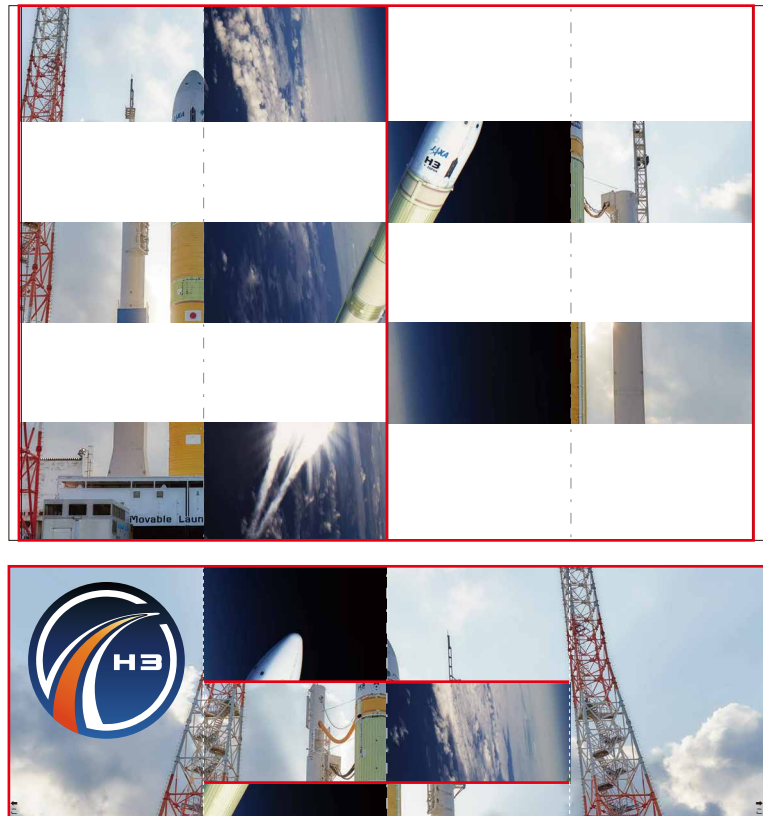

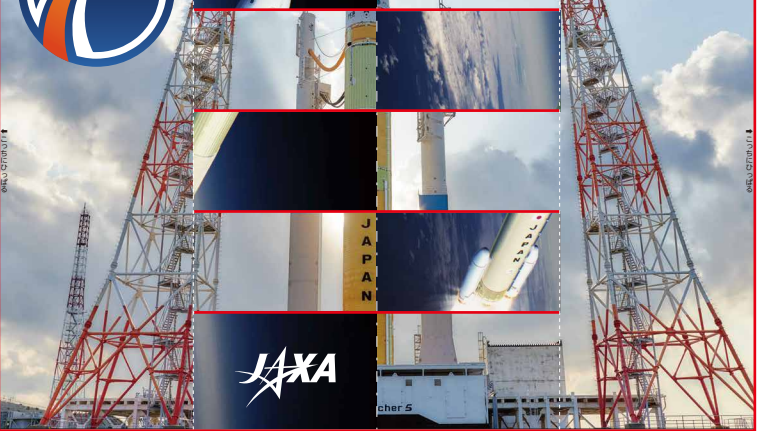

①PDF を印刷し、––線を切る (上図では切る部分を赤の––線で記しています)

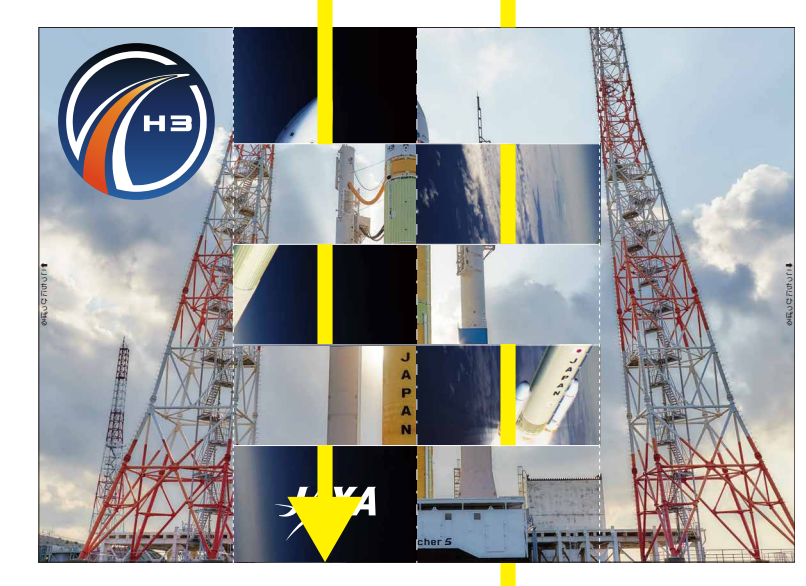

一瞬で絵が変わる **カードの作り方**

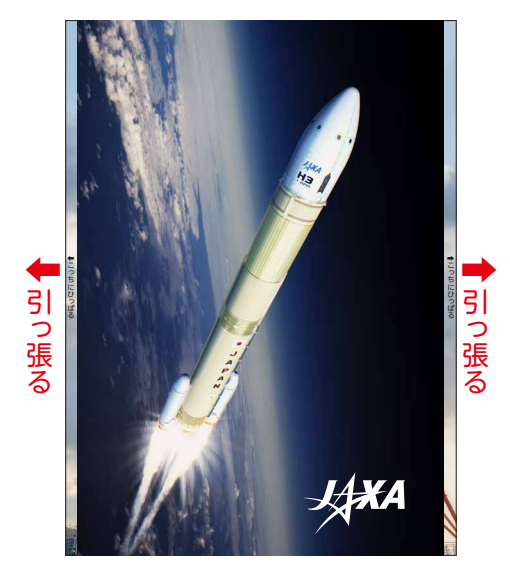

⑤真ん中を開いて H3 の CG になったら 「こっちにひっぱる」部分を指で持ち、 矢印の方向に引っ張る

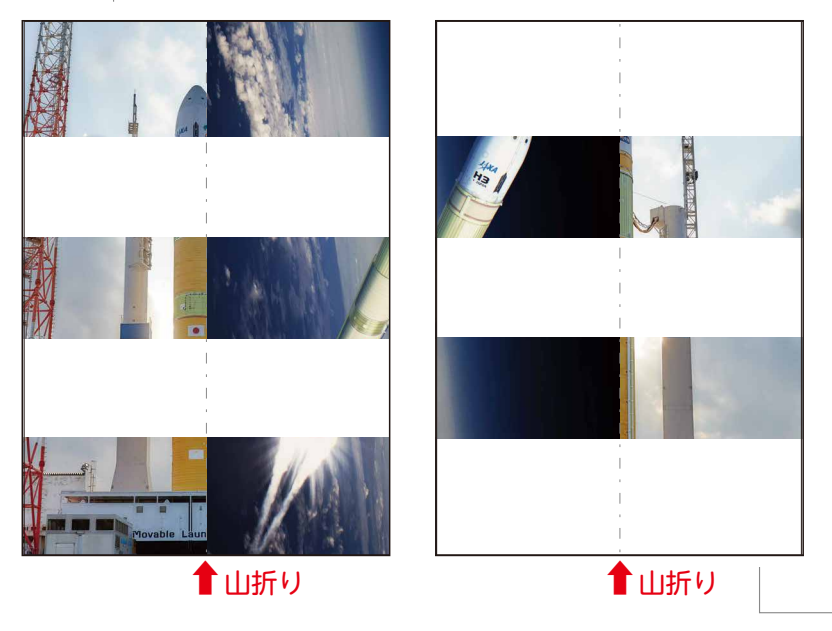

②--- 線を山折りにする

## ③②で半分に折った部分を 黄色の矢印の通りに 切れ目に通す

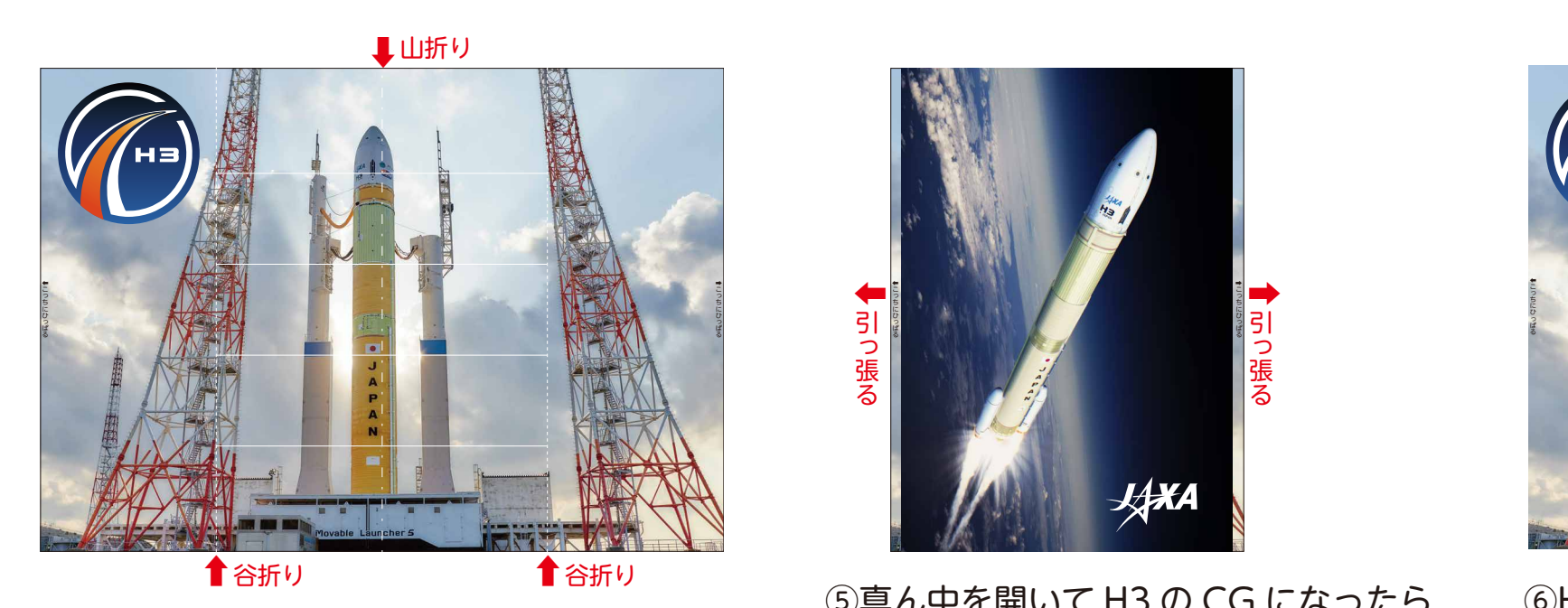

4 --- 線を山折り、---- 線を谷折りにする